- **الباب الرابع**
- **تقدمي البياانت و حتليلها**
- **-1 حملة عن ميدان البحث أ. التصور العام عن معهد زين األمني مسبيت كاليمنتان الوسطى**
- 1(- اسم ادلدرسة : معهد زين األمُت مسبيت كاليمنتان الوسطى 2(- عنوان ادلدرسة
	- الشارع : ديليما 8
	- ادلدينة : مسبيت
	- النحية : مينتوا ابرو كيتابنج
		- ادلنطقة : كوتيم
	- الوالية : كاليمنتان الوسطى
		- $-$  : E-mail  $-$
		- 3(- وضع ادلدرسة : معهد أهلية
		- 4(-مدير ادلدرسة :زين الدين امران

**ب. اللمحة التارخية عن بناء معهد زين األمني مسبيت كاليمنتان الوسطى**

يعطي اسم معهد زين الأمين سمبيت ً من أبويا مدير ابن الأمين فمغكيه األستاذ احلاج سلتار، "زين" أيخذ من مؤسس معهد وهو "زين الدين امربان"،و كلمة "الأمين" يأخذ من معهد فمغكيه يعني ابن الأمين.

قبل جيعل معهد، جياوز عن طريقة الطويلة حىت يستطيع بناء هذا ادلعهد رسميا. من تاريخ الدعوة المؤسس قبل يؤسس معهد زين الأمين سمبيت كما يلى:

1(. من سنة 2444م إىل اآلن ،يعٌت يوجد رللس التعليم زين الآمين،يتوافق في محلى المنزل الحاجّة رسنان(زوجة أبويا الأستاذ زين الدين إمبران)

2(. من سنة 2445م حىت اآلن، يعٍت بٍت تربية روضة األطفال/والقرآن مع جماعة مجليس التعليم و جمعية حولي المعهد.

٣). من سنة ٢٠١٠م حتى الآن، يفتح معهد زين الآمين، الذي استمرار يزداد ينوم حتى الآن فصاعداً.

بنويت لله تعالى من الأستاذ خير الأنوار في يوم الأحد التارخ ١١ ديسمبَت ،2411 ببسم اللة الرمحن الرحيم مع صلوات على النيب مع مجاعة مجلس التعليم الأمين بدأ طعن العمود الأوّل في بقعة ۖ معهد زين الأمين. ` أول مؤسس هذا المعهد هو الأستاذ زين الدين إمبران وكان معهد لم يغير مديره

حتى الآن.

**ج. أحوال رئيس املدرسة واملدرسني واملوظف يف معهد زين األمني مسبيت كاليمنتان الوسطى**

عدد المدرسين والموظف في معهد زين الأمين سمبيت كاليمنتان الوسطى يف سنة 2422-2421 هو 14 نفرا، وقدم الباحث جدول أحوال رئيس ادلدرسة و ادلدرسُت وادلوظفو ن كما يلي:

اجلدول 4.1 : أحوال رئيس ادلدرسة و ادلدرسُت وادلوظفون

| المنهة       | الرقم الاسم                    |  |
|--------------|--------------------------------|--|
| رئيس المدرسة | الأستاذ الحاج زين الدين إمبران |  |

**.** 

<sup>1</sup> Mahfudz, *Sejarah Perkembangan Pondok Pesantren Zainul Amin* (Sampit:2011) hlm.28-30 ،أنظر

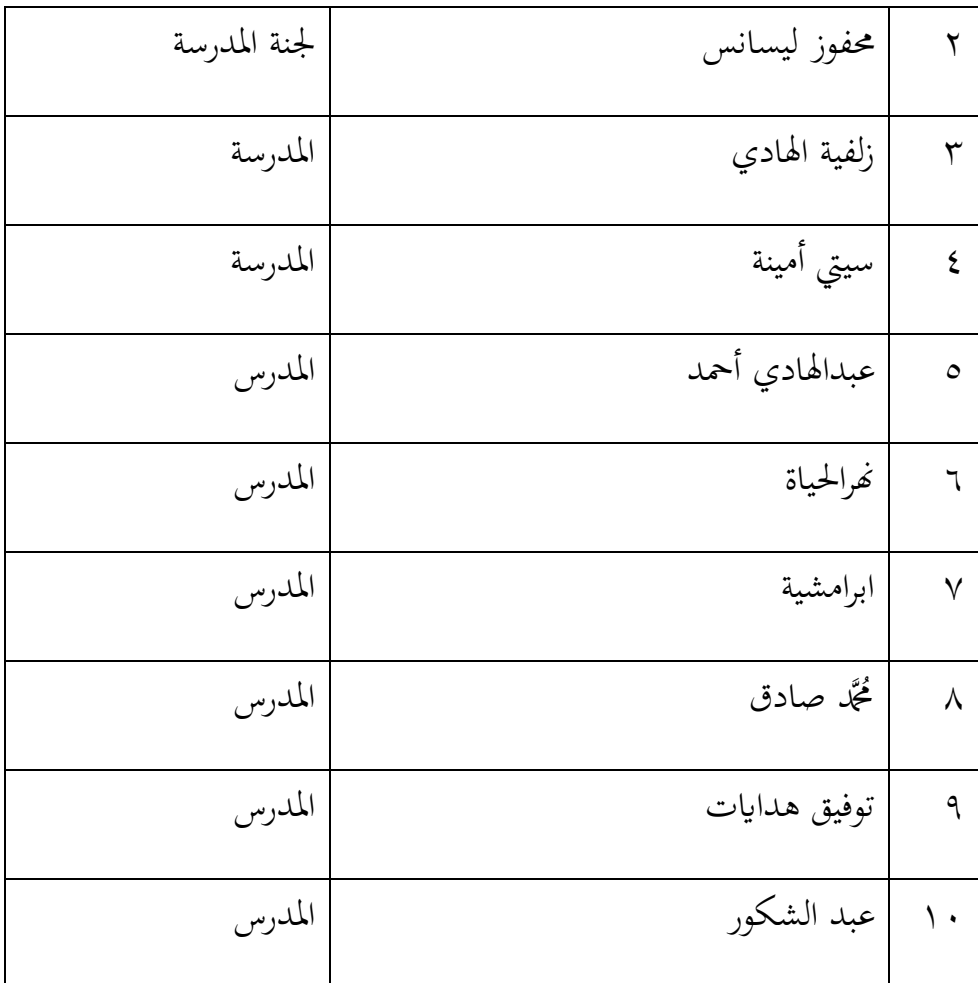

**د. أحوال طلبة مدرسة معهد زين األمني مسبيت كاليمنتان الوسطى**

أما عدد الطلبة بمعهد زين الأمين سمبيت كاليمنتان الوسطى في سنة الدارسية ٢٠٢١–٢٠٢٢ يعني ٣٨ طلَّاب (٢٥ طالبًا و ١٣ طالبات). ويقسم إىل ثّلث فصول، كما يف اجلدول اآليت: اجلدول 4.2 : أحوال طلبة معهد زين األمُت

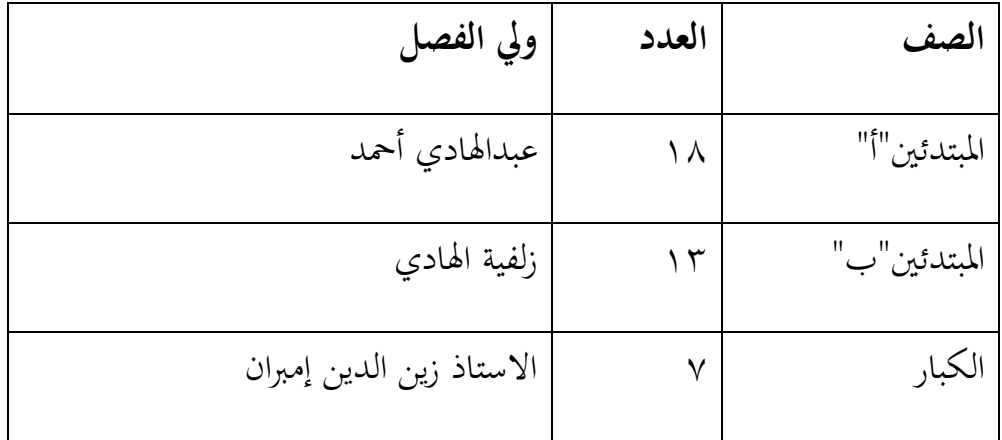

**ه. أحوال األجهزة يف معهد زين األمني مسبيت كاليمنتان الوسطى**

تملك معهد زين الأمين الأجهزات المدرسية، كما يلي :

الجدول٢٠٢ : الأجهزة في معهد زين الأمين سمبيت كاليمنتان الوسطى

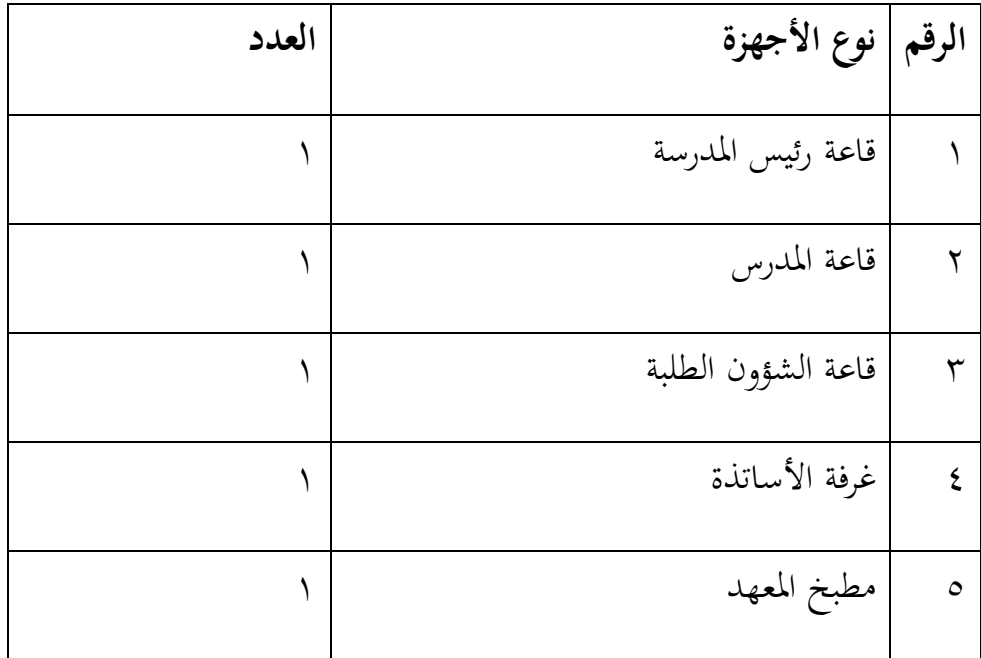

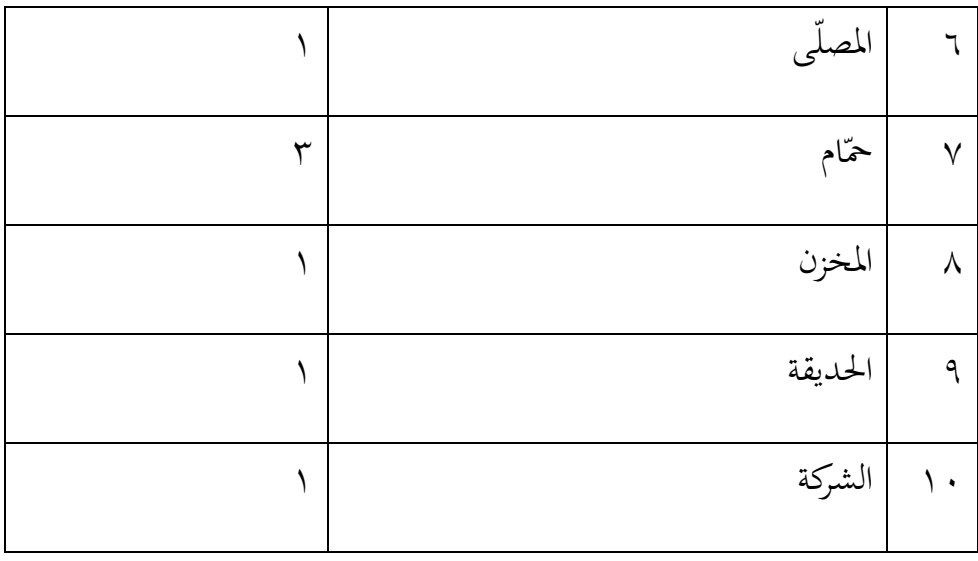

**و. منهج وتعليم اللغة العربية يف معهد زين األمني مسبيت كاليمنتان الوسطى**

أما منهج تعليم اللغة العربية يف تلك ادلعهد يستخدم دبنهج معهد نفسه، ومدرس اللغة للصف المبتدئين هو المكرم الأستاذ توفيق هدايات و الأستاذ عبدالهادي أحمد، السرجانا.وتعليم اللغة العربية في الصف المبتدئين ثلاثة مرّات تقريبا في كل الأسبوع.

> **-2 تقدمي البياانت** أ. تخطيط تعليم المفردات في مجموعة التجريبية و مجموعة الضابطة

**1**). أما تخطيط تعليم المفردات مجموعة التجريبية في معهد زين الأمين كما يلي :

باستخدام استراتيجية جلسة الملصقة أعدّ الباحث بعض الأحوال يتعلق هبذا البحث يعٍت:

يستأذن الباحث إلى مدير، مدرّس و مدرّسة المعهد لأدّى البحث، ومراقبة مع المدرّس اللغة العربية في معهد زين الأمين سمبيت مع الأستاذ عبد الهادى أحمد و الأستاذ توفيق حول التعليم العربية في معهد زين الأمين بسمببيت كاليمنتان الوسطى في التاريخ ٢٨ مارس ٢٠٢٢ وأمّا خلاصة من هذه المقابلة يعني:

تعليم العربية في معهد زين الأمين سمبيت يستعمل بطريقة الإملاء في تعليم المفردات اللغة العربية عادة.وناقص معرفة الطّلاب على المفردات في البداية تعليم العربية يحتاج إلى استراتيجية/كيفية الذي يناسب على كلّ الطلبة،لكي الطلبة يتعلم المفردات بالسهولة كالأساس اللغة العربية.

يقوم بفصلين فالأوّل للرّجال و الثاني للنساء، و عمر الطلاب في فصل الواحد سلتلفة فيه من أصغارهم عمر 7 سنة و أكبارهم عمر 14 سنة، و خلفيّة مدرسة المعادلة(خارج المعهد) الطلاب مختلفة،فيها الطلبة قد درس العربية في مدرستها وفيها لم يدرس العربية قطّ في مدرستها المعادلة. والمدرّس العربية في هذا المعهد يستعمل الطريقة التعليم المفردات بطرقة الواحدة فقط بدون يستعمل الطريقة اآلخر.

ثمّ يخطّ الباحث حول خطة تنفيذ التعليم (RPP)لأثناء الدّرس لكي تنفيذ التعليم ترتيب وتناسب باستراتجية جلسة الملصقة.وأعدّ الباحث السؤال لاختبار قبلي أو بعدى يعني حول المفردات في المدرسة التي سوف يقسّم الباحث في الإختبار البع*دى*.<br>.

وأعدّ الباحث صور الملصق مع كلمته بالطابع أو بالسّبّورة ادلبتدئُت لوضع الباحث صور ادللصق يف أمام الباب الفصل ليستعمل حلفظ ادلفردات قبل دخول الفصل، وأيمر الباحث الطلبة ليحملوا قرطاسيّة/أدوات الكتابة لكى يكتب الطلاب المفردات ويأخذ بعض الصورة للتوثيق، ويبيّن الباحث إلى الطلبة كيفية لحفظ بترتيب.

**٢).** أما تخطيط تعليم المفردات مجموعة الضابطة في معهد زين الأمين كما يلي :

بدون استخدام استراتيجية جلسة الملصقة أعدّ الباحث بعض األحوال يتعلق هبذا البحث يعٍت:

يستأذن الباحث إلى مدير، مدرّس و مدرّسة المعهد لأدّى البحث ومراقبة مع المدرّسة اللغة العربية في معهد زين الأمين سمبيت الأستاذة شريفة زلفية الهادى حول التعليم العربية في معهد زين الأمين بسمببيت كاليمنتان الوسطى في ٧ ابريل ٢٠٢٢ وأمّا خلاصة من هذه المقابلة يعني:

الطّلاب في مجموعة الضابطة كثير عمرها أصغار من مجموعة التجريبية، و ذالك الطلبة في مجمعة الضابطة تشعر بالملل أسرع بتعلم اللغة العربية السلبي، وبذالك استراتيجية إملاء الذي يستعمل المدرّس سيكون أسهل من نسياهنا.

ثمّ يخطّ الباحث حول خطة تنفيذ التعليم (RPP)لأثناء الدّرس و يعطي إلى المدرّسة في مجموعة الضابطة لينفذها في وقت المعين لأنّ الباحث لايجوز أن يدخل الفصل الضابطة لأنّ الفصل الضابطة خاصّة للنساء.ثمّ أعدّ الباحث السؤال لاختبار قبلي ثم يعطيه إلى المدرّسة لتوزّع ِّي المدرّسة في وقت المعين.<br>.

ب. تنفيذ التعليم المفردات في المجموعة التجريبية و مجموعة الضابطة

بدأ تنفيذ التعليم يف هذا البحث من اتريخ 7 إبريل2422 إىل 24 إبريل ،2422 وقام الباحث ابإلختبار القليب يف يوم اخلميس يف اتريخ 7 إبريل ٢٠٢٢ للمجموعة الضابطة والتجريبية(صف المبتدئين"ب" و صف المبتدئين "أ"( يف نفس اليوم.و أما تعليم ادلفردات بدأ الباحث من 7 إبريل 2422 حىت ٢٤ إبريل ٢٠٢٢، والاختبار البعدي في يوم الثّلاثاء تاريخ ٢٤ إبريل ٢٠٢٢ للمجموعة الضابطة و التجريبية.

قبل تنفيذ البحث التعليم في المجموعتين، صممّت الباحث بخطة التنفيذ التعليمية)RPP )كما يف ادلّلحق، أما عدد اللقاءات لكل اجملموعة هو أربعة لقاءات : لقاء واحد لّلختبار القليب ومعه تعليم ادلفردات، واللقاءان لتعليم ادلفردات، ولقاء واحد لّلختبار البعدي ومعه تعليم ادلفردات.

تنفيذ التعليم المفردات في معهد زين الأمين سمبيت تمر بعض العمليّة في مجموعة التجريبية والضابطة يعني:

**1( تعليم املفردات يف جمموعة الترريبية**

قبل دخول الفصل حرس المدّرس في أمام الفصل ويضع الملصقة في أمام الباب ثلاث المفردات مع الصورتّا, ثمّ يحافظ الطلاب واحدا فواحدا إلى المدّرس وبعد ذالك يدخل الفصل, وأعطي المدرّس سلام, و يأمر المدّرس رئيس الفصل لقرائة الدعاء, ثمّ جميع الطلاب يقرأ القرآن, وبعد ذالك ينقل المدرّس عن الأهداف ودافع التعليم.

ثمّ أعدّى جميع الطلاب القرطاس أو الدفتار مع القلم واستمع/نظر إلى المدرّس, المدرّس يقرأ/يكتب بعض المفردات أو الكلمات حول الموضوع"المدرسة", وكلّ واحدٍ من الطلاب ويصوّر الطلاب في الدفتار مع كتابة الكلمة على حسب ما يقرأ/يكتب المدرّس.

ثمّ يجمع جميع الطلاب إلى المدرّس, ثمّ يأمر المدرّس أحد الطالب(أحسن تصويره) ليبيّن ممّا يصوّره.<br>.

وذالك في اللقاء الثاني, الثالث, الرّابع أماّ فرقها بين اللقاء الأوّل إلى الأخير أنّ في لقاء الأول فيه الاختبار القبلي وفي اللقاء الرّابع فيه الاختبار البعدي, ثمّ كيفية المدرّس في بيان المفردات/الكلمة فيه ٢ كيفيتين الأول بالقرائة والثاني بالكتابة في أمام السبّورة ثمّ يصوّر الطلاب ممّا ينظر/يستمع.ثمّ يجمع الطلاب حاصل تصويره في الأمام, وبعد ذالك يدعّو المدرّس أحد الطلاب ليبيّن بما يصوّره.<br>.

يستخلص المادة بما يبيّن في هذا اليوم و يصحّح من الأخطاء عن الإجابة, ويعطى المدرّس توصية الأخلاق و الإرشادات لالمادّة اآلتية.

بناء على الاختبارين لمجموعة التجريبية مع أحد الأستاذ المدّرس العربية الأستاذ توفيق هدايات في التاريخ ٣٠ ابريل ٢٠٢٢ بعد تنفيذ التعليم وخلاصتها كما يلي:

في الأوّل اختبار القبلي الطلاب بخلفية مدرسة العموم(ليس مدرسة الدينية في خارج المعهد) لايستطيع أن يجيب بالكامل وبعضهم موجود الطلبة الذي يتعلم العربية حديثا وبذالك يشعر ابلصعوبة عند يفهموان السؤال، في خلال تنفيذ التعليم استهلّ الطلبة عن السبيل استراتيجية جلسة الملصقة بالستعمال الكتابة أم السمعي.

ولكن قليل من الطلبة يستطيعوا عن مفهوم كلمة ادلفردات من السمعي الذين سيضعون يف الكتابة و الصورة، و مشكلة من مشاكل هنا وهو عند بعض الطلبة يتأخّرون عن الدخول الفصل لذالك يستغرق الوقت الكثير أو مضطرّ بالسرعة ابداء الفصل.<br>.

في اليوم الرّابع من تنفيذ التعليم المفردات باستعمال استراتيجية جلسة الصور الملصقة يوجد الباحث الطلبة يشعر باالسئم لأنّ يستعمل هذه الاستراتيجية مستمرّ في ثلاثة الأسبوع وبذالك لازم للمدرّس ليستعمل طريقة الآخر بين استراتيجية هذه.

ثمّ في الاختبار البعدى هؤلاء يستطيعوا ۖ أن يفهم السؤال بسهولة و يصنع الصورة ابلفرح، و اسراتيجية جلسة ادللصقة مناسب للطلبة المبتدئ أو المتوسّط لأنّ مقدار صعوبها تستطيع أن تناسب بمقدار الطلبة ، ويحتاج إلى الوقت ً قبل دخول الفصل ويحتاج إلى المدرّس الناشط ليعدّ الصور/ادللصقة.

**2( تعليم املفردات يف جمموعة الاابطة**

بناء على المقابلة لمجموعة الضابطة مع أحد الأستاذة المدّرسة العربية الأستاذة شريفة زلفية الهادى ٧ ابريل ٢٠٢٢ ،خلاصتها كما يلى:

تنفيذ التعليم في مجموعة الضابطة يستعمل بطريقة الإملاء، كثير من الطلبة معهد زين الأمين سمبيت من أنواع المدرسة المعادلة(في خارج المعهد) و من عمر مختلفة، وبذالك قد صعب المدرّس عن يناسب التعليم يف الفصل. في أوّل الوقت دخول يعطي المدرّس السلام إلى الطلاب, ويأمر المدّرس رئيس الفصل لقرائة الدعاء, ثمّ جميع الطلاب يقرأ القرآن, وبعد ذالك ينقل المدرّس عن الأهداف ودافع التعليم.

ثمّ يكتب المدرّس بعض المفردات في السبّورة ويقرأ المدرّس بماكتبه وبعد ذالك اتّبع الطلاب, ثمّ يأمر المدرّس الطلاب ليكتبوا المفردات في الدفتار, ثمّ يأمر المدرّس ليحافظ الطلاب المفردات في بعض الوقت, بمسح المدرّس المفردات في السبوّرة,ثمّ يسأل المدرّس الطلاب واحدا فواحدا جزافا عن ادلفردات.

يستخلص المادة بما يبيّن في هذا اليوم و يصحّح من الأخطاء عن الإجابة, ويعطى المدرّس توصية الأخلاق و الإرشادات لالمادّة اآلتية.

بناء على المقابلة لمجموعة الضابطة مع أحد الأستاذة المدّرسة العربية الأستاذة شريفة زلفية الهادى ٢٧ ابريل ٢٠٢٢ بعد تنفيذ التعليم وخلاصتها كما يلي:

الطّلاب في مجموعة الضابطة كثير عمرها أصغار من مجموعة التجريبية، و ذالك الطلبة في مجمعة الضابطة تشعر بالملل أسرع بتعلم اللغة العربية السلبي، وبذالك استراتيجية إملاء الذي يستعمل المدرّس سيكون أسهل من نسيانها ولكن عند ما المدرّسة يستعمل الهدية فية تحسين كثير في حمّاسة الطلاب في مجموعة الضابطة .

## ج. تقويم التعليم المفردات في المجموعة التجريبية و مجموعة الضابطة

**1(.نتائج الطلبة**

نتائج الطلبة لاختبارين هما في الصف المبتدئين(أ) كالمجموعة التجريبية و في الصف المبتدئين (ب)كالمجموعة الضابطة.

**أ(.** نتائج االختبار القبلي للمجموعة التجريبية و اجملموعة الضابطة ونتائج الاختبار القبلي من المجموعة التجريبية و المجموعة الضابطة كما يلي:

### و نتائج االختبار القبلي للمجموعة التجريبية

اجلدول:4.4 توزيع التكرار نتائج التعليم بّلختبار القبلي للمجموعة

التجريبية.

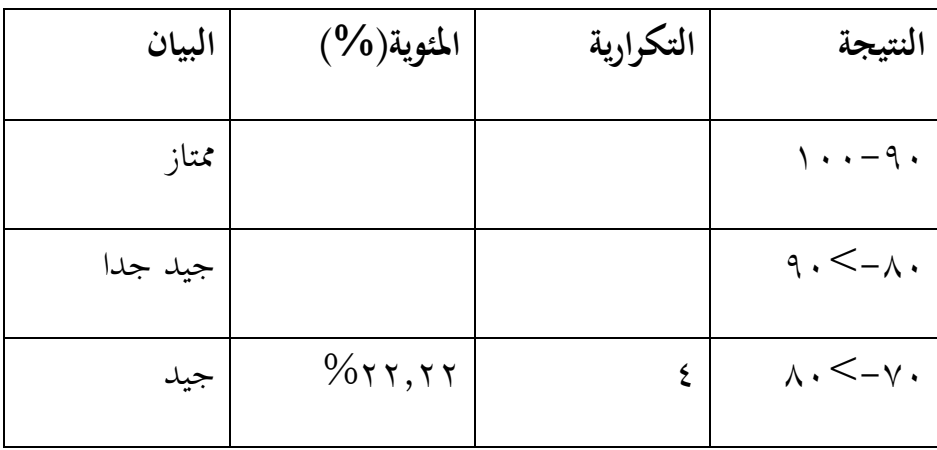

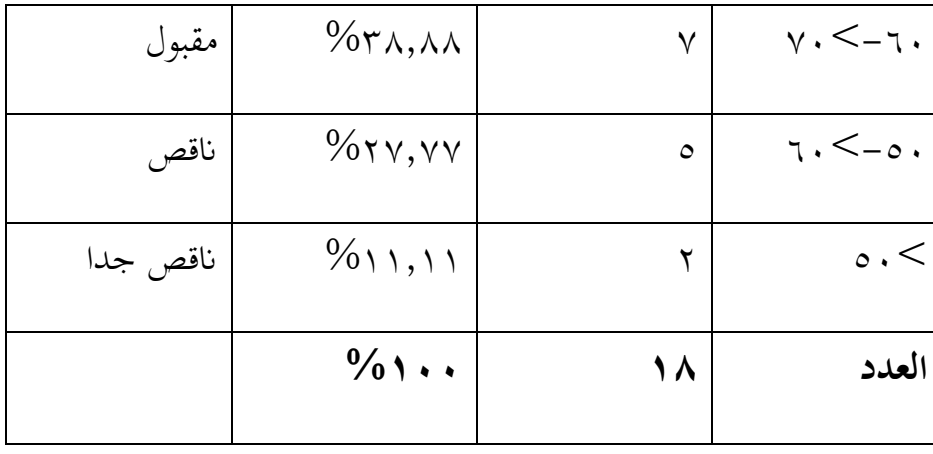

بناء على ذالك الجدول، أنّ العدد الطلبة ١٨، و يوجد نتائج جيّد ٤

الطّلب، و مقبول 7 الطّلب، و انقص 5 الطّلب، و انقص جدا 2 الطلبين، و المعدّل نتائج ٦٠,٨٨. و نتائج الاختبار القبلي من المجموعة الضابطة

الجدول0.3: توزيع التكرار نتائج التعليم بلاختبار القبلي

للمجموعة الضابطة.

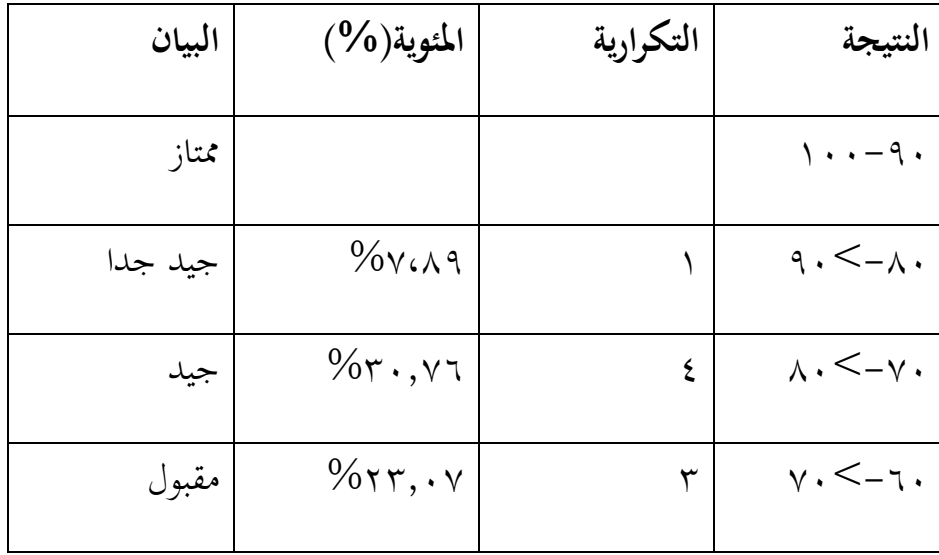

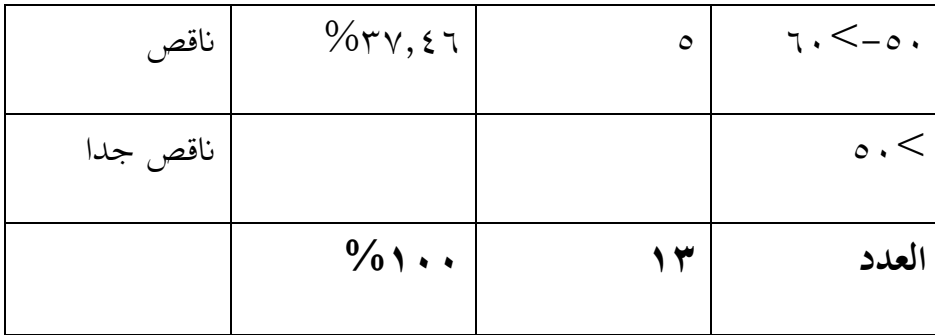

بناء على ذالك الجدول، أنّ العدد الطلبة ١٣، و يوجد نتائج جيّد جدا ۱الطالبة،و جيّد ٤ الطلاب، و مقبول ٣ الطلاب، و ناقص ٥ الطلاب،

، و المعدّل نتائج٥,٦٢,٦

ب). نتائج الاختبار البعدي للمجموعة التجريبية و المجموعة الضابطة ونتائج الاختبار البعدي من المجموعة التجريبية و المجموعة الضابطة كما يلى:

و نتائج االختبار البعدى للمجموعة التجريبية

اجلدول:4.6 توزيع التكرار نتائج التعليم بّلختبار البعدي للمجموعة

التجريبية.

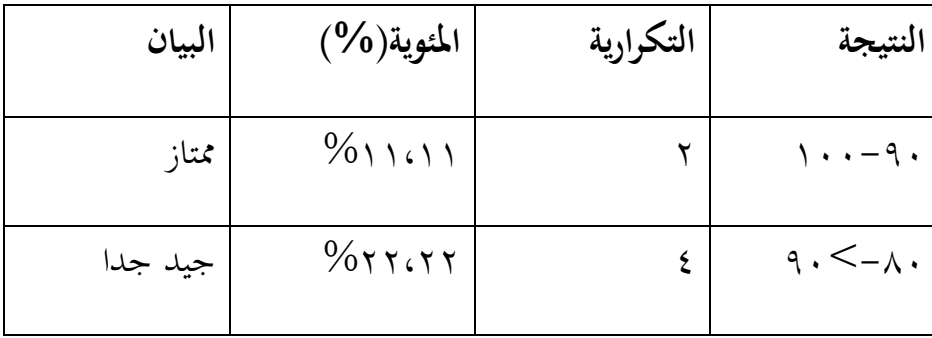

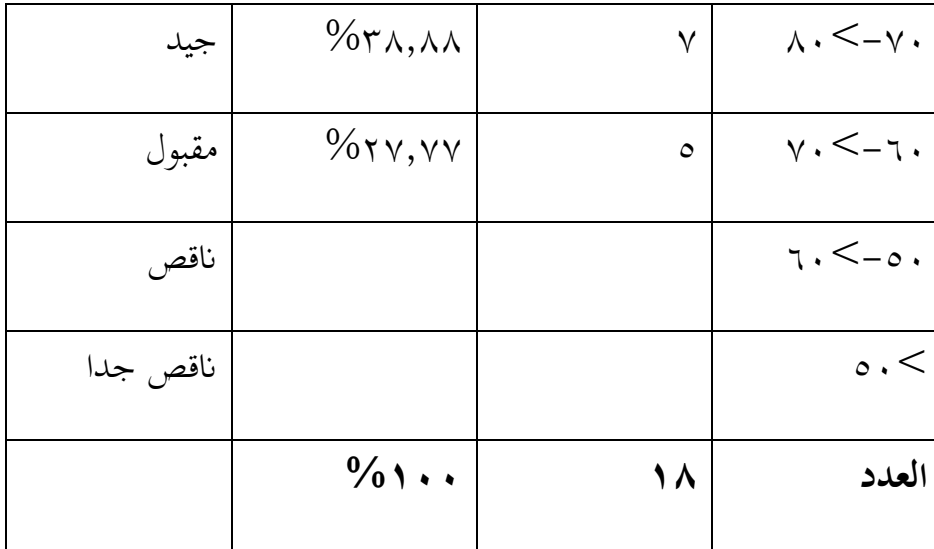

بناء على ذالك الجدول، أنّ العدد الطلبة ١٨، و يوجد نتائج ممتاز ٢ الطلبين،و جيّد جدا ٤ الطالبة،و جيّد ٧ الطلاب، و مقبول ٥ الطلاب، و المعدّل نتائج ١٦, ٧٤.

## و نتائج االختبار البعدى من اجملموعة الضابطة

اجلدول4.7 : توزيع التكرار نتائج التعليم بّلختبار البعدي للمجموعة

الضابطة.

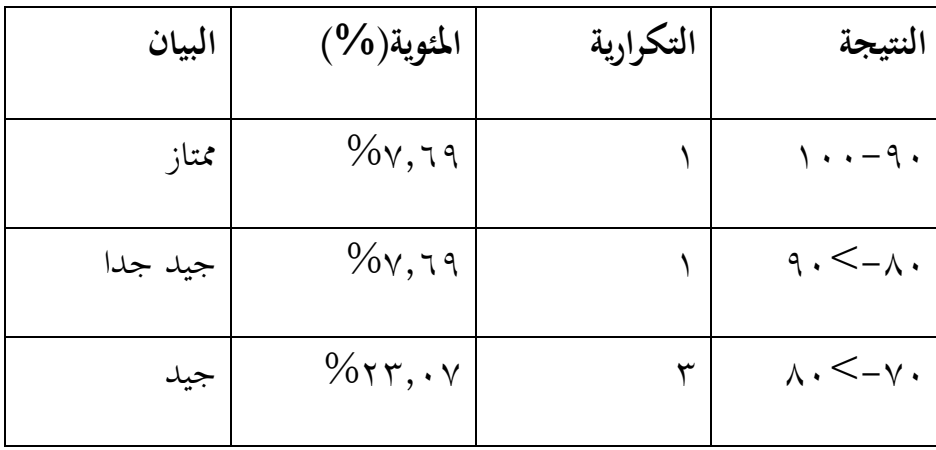

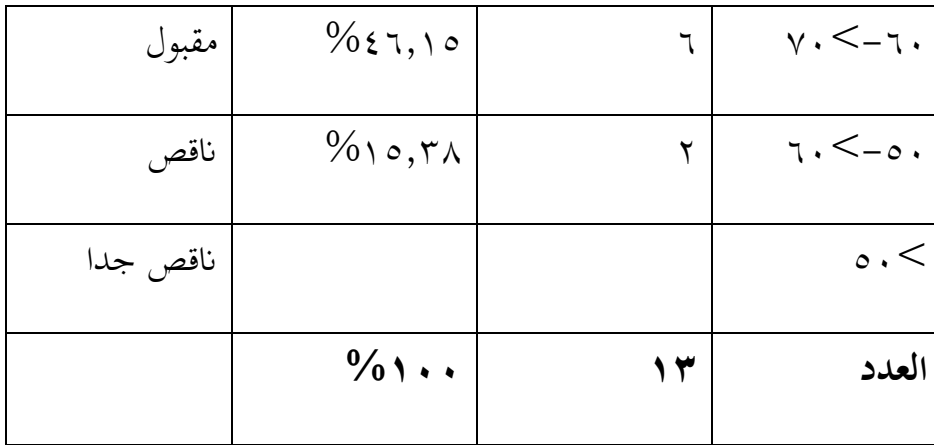

بناء على ذالك الجدول، أنّ العدد الطلبة ١٣، و يوجد نتائج ممتاز ١ الطالبة، و جيّد جدا ١ الطالبة،و جيّد ٣ الطلاب، و مقبول ٦ الطلاب، و ناقص ۲ الطالبتين، ، و المعدّل نتائج ٦٩,٣٨.

**2(.مقارنة نتائج الطلبة**

أ(. مقارنة نتائج االختبار القبلي واالختبار البعدي للمجموعة التجريبية

اجلدول: نتائج االختبار القبلي واالختبار البعدي للمجموعة التجريبية

| نتيجة       | الاختبار       | الاختبار            | الطلبة         |         |
|-------------|----------------|---------------------|----------------|---------|
| الفرق (D)   | البعدي         | القبلي              |                | الرقم   |
| $-0.5V$     | ٩.             | 75,0                | E1             |         |
| $- \wedge$  | 7Y,0           | $\circ \vee, \circ$ | E2             | ۲       |
| $-\gamma$ . | $\vee$ .       | $\circ \cdot$       | E <sub>3</sub> | ٣       |
| $-\gamma$ . | 70             | $\epsilon$ 0        | E4             | ٤       |
| $-0.17$     | $\vee$ .       | $\circ \vee, \circ$ | E <sub>5</sub> | $\circ$ |
| $-\circ$    | $7\Lambda$ , 0 | 75,0                | E <sub>6</sub> |         |

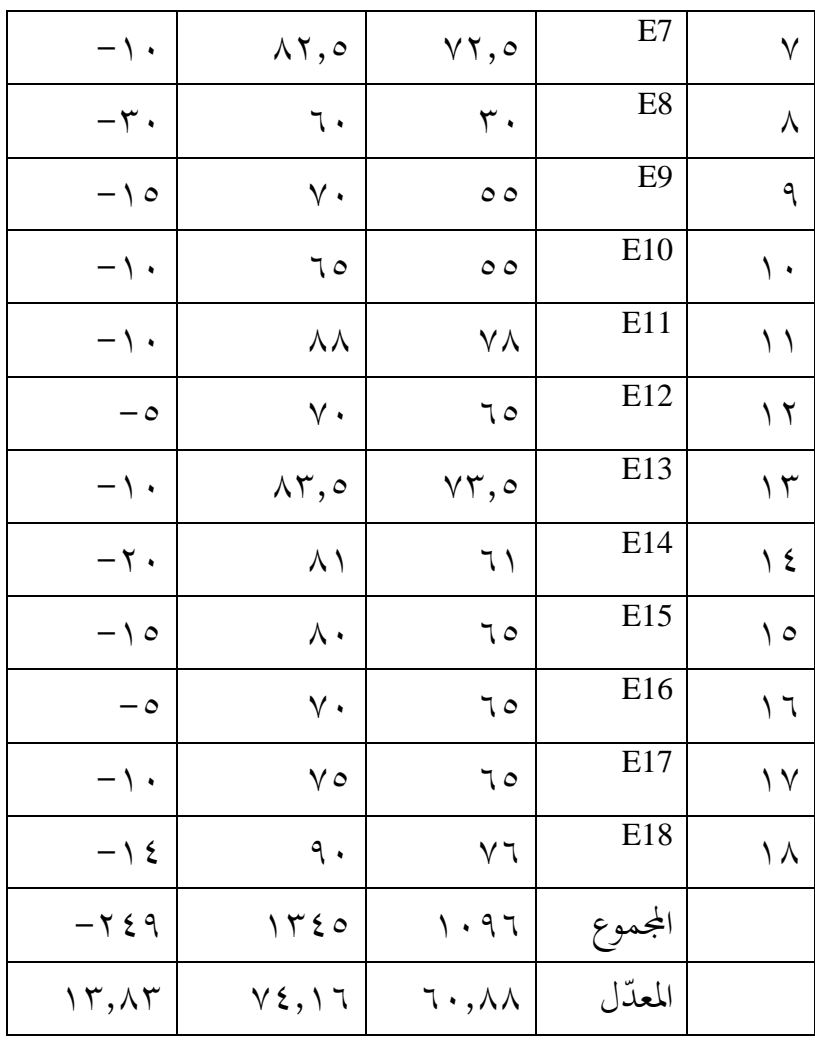

بناء على ذالك الجدول، أنّ المعدّل الاختبار القبلي٨٨, ٢٠، و المعدّل االختبار البعدى ،73,16 و فرقها .13,83و مجلة نتائج االختبار القبلي ١٠٩٦، و الاختبار البعدى ١٣٤٠، و فرقها بين نائجتين  $. -729$ 

> ب). مقارنة نتائج الاختبار القبلي والاختبار البعدي للمجموعة الضابطة

الجدول٨.٤: نتائج الاختبار القبلي والاختبار البعدي للمجموعة الضابطة

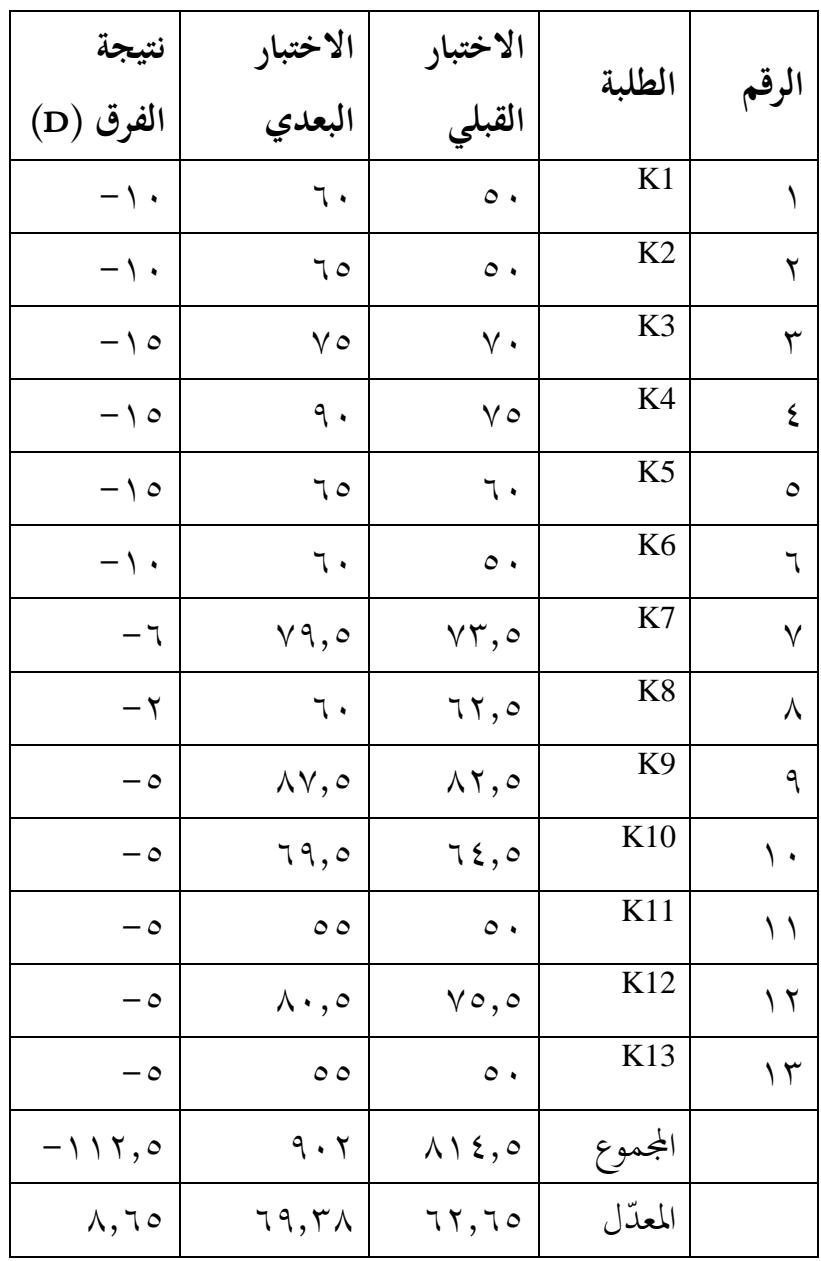

بناء على ذالك الجدول، أنّ المعدّل الاختبار القبلي ٦٢,٦٥، و المعدّل الاختبار البعدى ٦٩,٣٨، و فرقها بين المعدّلين ٨,٦٥ .وجملة نتائج الاختبار القبلي.415, والاختبار البعدى ٬۹۰۲ و فرقها بين نتائجتين ٢,٥١١٦.

## **3( االختبارات املختلفة يف االختبار القبلي بني اجملموعتني**

أ)المعدّل والانخاف المعياري

استخدم الباحث برنامج IBM SPSS Ver.24 لحساب المعدّل والانحراف المعياري على نتائج الاختبار القبلي في المجموعة التجريبية و المجموعة و الضابطة، كما يلي:

الجدوال ٤.٩: نتائج برنامج IBM SPSS Ver.24 في تحليل المعدّل والانحراف المعياري على نتائج الاختبار القبلي

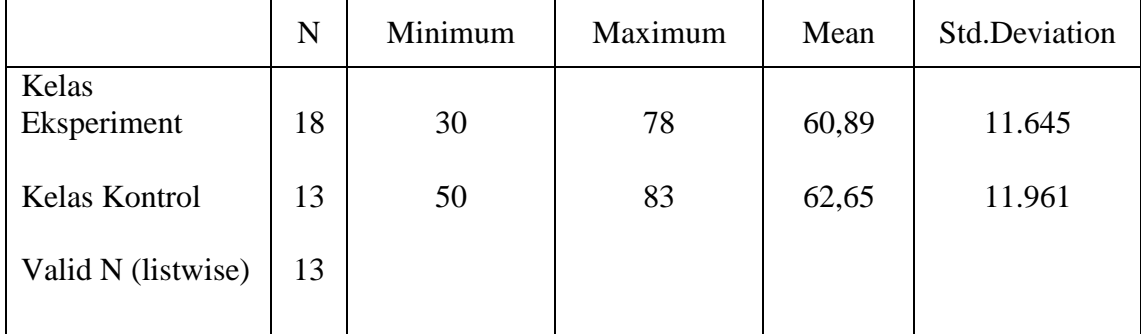

بناء على ذلك الجدول، أن المعدّل من النتائج للمجموعة التجريبية هو ٦٠٫٨٩ ونتيجة الأعلى فيها ٧٨ ونتيجة الأدنى ٣٠، ثمّ الانحراف المعيار هو ٢١,٦٤ وأما المعدّل من النتائج للمجموعة الضابطة هو٦٢,٦٥ ونتيجة الأعلى فيها ٨٣ ونتيجة الأدنى ٥٠، ثمّ الانحراف المعيار هو ١١,٩٦.

أمّا قياس تركيز البيان من نتائج الاختبار القبلي وانشارها للمجموعة التجريبية و الضابطة كما يلي:

## اجلدول:4.14 تركيز البيان من نتائج االختبار القبلي وانشارها للمجموعة التجريبية و الضابطة

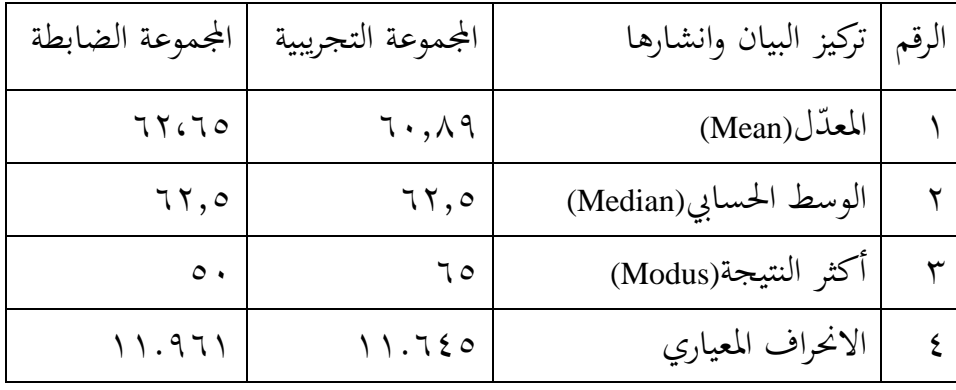

من الجدول السابق، المعدّل(Mean) من نتائج الاختبار القبلي للمجموعة التجريبية هو 64,89 والوسط احلسايب/الوسيط(Median (هو62,5 وأكثر النتيجة/المنوال(Modus) ٦٥ والانحراف المعياري هو ١١.٦٤٥.

أمّا المعدّل(Mean) من نتائج الاختبار القبلي للمجموعة الضابطة هو 62,65 والوسط احلسايب/الوسيط(Median (هو 62,5 وأكثر النتيجة/المنوال(Modus) .٥ والانحراف المعياري هو ١١.٩٦١.

ب(اختبار الطبيعية

استخدم الباحث اختبار الطبيعية لمعرفة هل توزيع البيانات طبيعي أم غير طبيعي. واستخدم الباحث اختبار قلمغوروف-مسرنرف، كما يلي: الجدول:1.1 : نتائج برنامج IBM SPSS Ver.24 في تحليل اختبار

الطبيعية على نتائج االختبار القبلي

|                                       |           | Kelas Eksperimen | Kelas Kontrol     |
|---------------------------------------|-----------|------------------|-------------------|
| N                                     |           | 18               | 13                |
| Normal                                | Mean      | 60.89            | 62.65             |
| <sup>b</sup> 'Parameters <sup>a</sup> | Std.      | 11.645           | 11.961            |
|                                       | Deviation |                  |                   |
|                                       | Absolute  | .140             | .240              |
| <b>Most Ekstreme</b>                  | Positive  | .140             | .240              |
| <b>Differences</b>                    | Negative  | $-140$           | $-.147$           |
|                                       |           | .140             | .240              |
| <b>Test Statistic</b>                 |           | $.200^{c.d}$     | .040 <sup>c</sup> |
| Asymp.Sig.(2-tailed)                  |           |                  |                   |

One-Sample Kolmogorov-Smirnov Tes

a.Test distribution is Normal

b.Calculated from data

c. Lilliefors Significance Correction.

ّن بناء على ذلك اجلدول أ *(tailed2- (.Sig* للمجموعة التجريبية 244<4,45 ّ فتوزيع البيان طبيعي مث *(tailed2- (.Sig* للمجموعة الضابطة 4,444<4,45 فتوزيع البياانت طبيعي أيضا.

ج) اختبار التجانس

وجد الباحث أنّ توزيع البيانات للمجموعة التجريبية والمجموعة الضابطة طبيعي. ثمّ استخدم الباحث اختبار التجانس لمعرفة تجانس نتائج الاختبار القلبي للمجموعتين، كما يلي:

اجلدول :4.12 نتائج برانمج .24Ver SPSS IBM يف ربليل اختبار التجانس على نتائج االتبار القليب.

Test of Homogeneity of Variances

Nilai Pre Test

| <b>Levene Statistic</b>                     | df1 | ممر       | $\mathbf{u}_{5}$ |
|---------------------------------------------|-----|-----------|------------------|
| .454                                        |     | ററ<br>ر ب | .JUU             |
| $\mathbf{u}$ . The contract of $\mathbf{c}$ |     |           |                  |

بناء على ذلك الجدول أنّ .Sig هو , . . ~ < . , . فالبيان

متجانسة.

د(االختبار- ت ّن توزيع البياانت يف االختبار القبلي من اجملموعة التجريبية وجد الباحث أ و اجملموعة الضابطة طبيعي، فاستخدم الباحث االختبار- ت *Uji( (test T sample Independent* دلعرفة الفرق عن نتائج االختبار القبلي من اجملموعة الضابطة، كما يلي:

اجلدول:4.13 نتائج برانمج .24Ver SPSS IBM يف ربليل اختبار- ت على نتائج االختبار القبلي

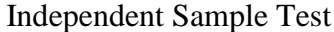

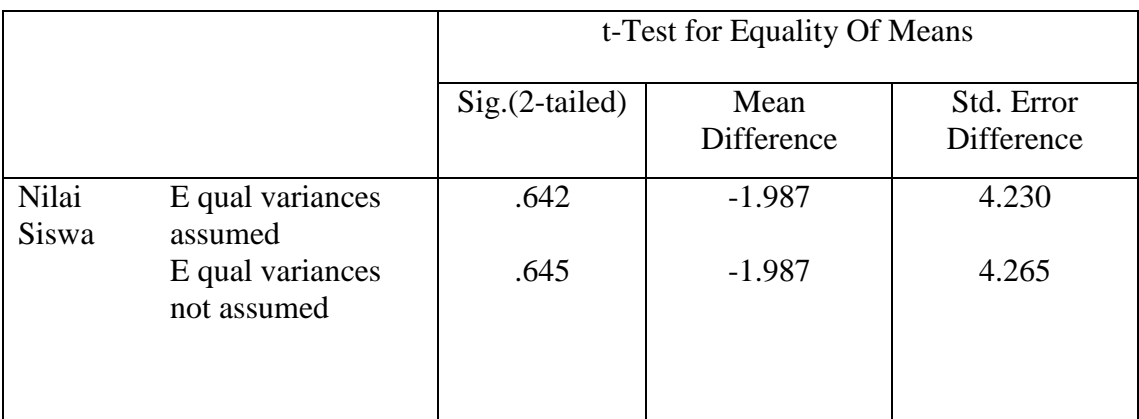

فوجد الباحث على ذلك اجلدول عن االختبار – ت على نتائج االختبار القبلي للمجموعتُت هو *(tailed2- (.Sig* 4,642>4,45 ، إذا

*(tailed2- (.Sig*> 4,45 فّليوجد فرق واضح بُت رلموعتُت يف االختبار القبلي.

**-2 االختبارات املختلفة يف االختبار البعدي بني اجملموعتني**

أ)المعدّل والانخاف المعياري

استخدم الباحث برنامج IBM SPSS Ver.24 لحساب المعدّل والانحراف المعياري على نتائج الاختبار البعدي في المجموعة التجريبية و الضابطة، كما يلي:

الجدوال ٤.١٤: نتائج برنامج IBM SPSS Ver.24 في تحليل المعدّل والانحراف المعياري على نتائج الاختبار البعدي

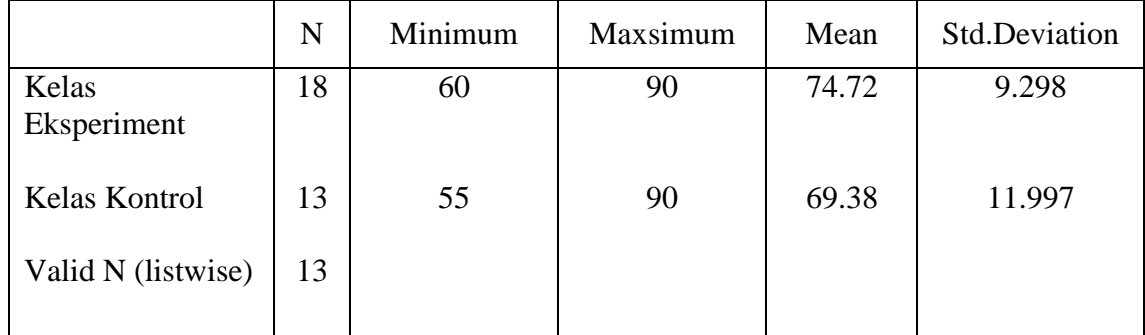

بناء على ذلك الجدول، أن المعدّل من النتائج للمجموعة التجريبية هو ٧٤,٧٢ ونتيجة الأعلى فيها ٩٠ ونتيجة الأدنى ٢٠، ثمّ الانحراف المعيار هو ٩.٢٩٨ .وأما المعدّل من النتائج للمجموعة الضابطة هو ٦٩,٣٨ ونتيجة الأعلى فيها ٩٠ ونتيجة الأدنى ٥٥، ثمّ الانحراف المعيار هو ١١.٩٩٧.

# أمّا قياس تركيز البيان من نتائج الاختبار البعدي وانشارها للمجموعة التجريبية و الضابطة كما يلي:

اجلدول:4.15 تركيز البيان من نتائج االختبار البعدي وانشارها للمجموعة التجريبية و الضابطة

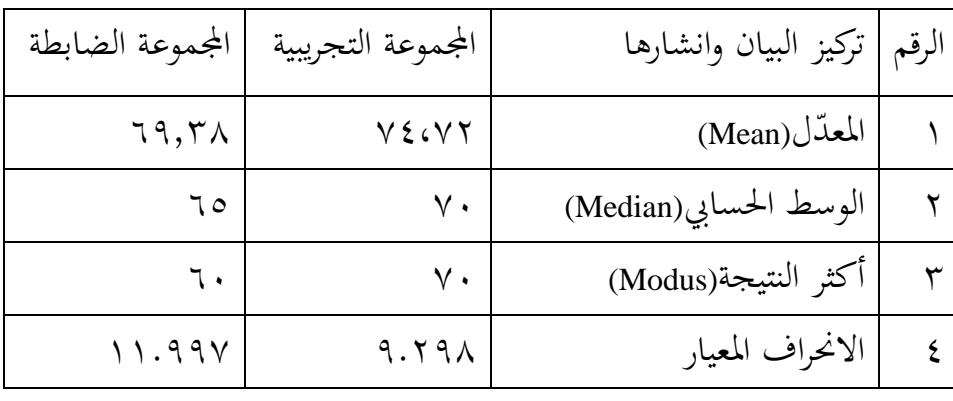

من الجدول السابق، المعدّل(Mean) من نتائج الاختبار البعدي للمجموعة التجريبية هو 74,72 والوسط احلسايب/الوسيط(Median (هو 74 وأكثر النتيجة/المنوال(Modus ) ٧٠ والانحراف المعياري هو ٩.٢٩٨.

أمّا المعدّل(Mean) من نتائج الاختبار البعدي للمجموعة الضابطة هو 69,38 والوسط احلسايب/الوسيط(Median (هو 65 وأكثر النتيجة/ادلنوال (Modus (64 واالحنراف ادلعياري هو .11.997

ب(اختبار الطبيعية

استخدم الباحث اختبار الطبيعية لمعرفة هل توزيع البيانات طبيعي أم غير طبيعي. واستخدم الباحث اختبار قلمغوروف-مسرنرف، كما يلي:

# الجدول 1 \ . ٤: نتائج برنامج IBM SPSS Ver.24 في تحليل اختبار الطبيعية على نتائج االختبار البعدي

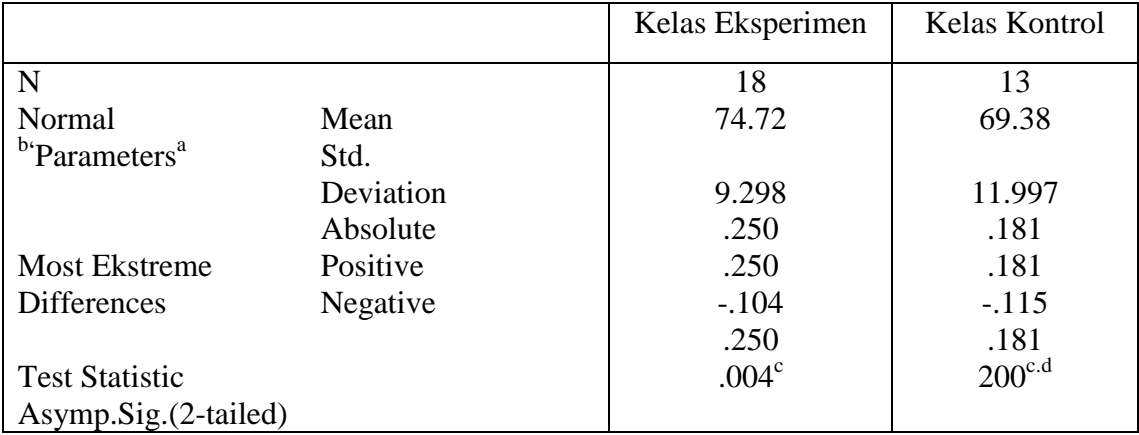

One-Sample Kolmogorov-Smirnov Tes

a.Test distribution is Normal

b.Calculated from data

c. Lilliefors Significance Correction.

d. This is a lower bound of the true sidnificance

بناء على ذلك اجلدول أ *(tailed2- (.Sig* للمجموعة التجريبية 4,44>4,45 ّن ّ فتوزيع البيان غَت طبيعي مث *(tailed2- (.Sig* للمجموعة الضابطة 4,445<4,45 فتوزيع البيانات طبيعي.

ج( اختبار التجانس

وجد الباحث أنّ توزيع البيانات للمجموعة التجريبية غير طبيعي والمجموعة الضابطة طبيعي. ثمّ استخدم الباحث اختبار التجانس لمعرفة تجانس نتائج االختبار البعدي للمجموعتُت، كما يلي:

اجلدول :4.17 نتائج برانمج .24Ver SPSS IBM يف ربليل اختبار التجانس على نتائج االختبار البعدي.

#### Test of Homogeneity of Variances

Nilai Pre Test

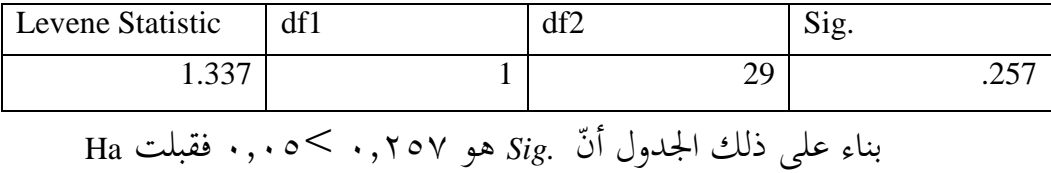

فالبيان متجانسة.

د(االختبار- ت

ّن وجد الباحث أ توزيع البياانت يف االختبار البعدي من اجملموعة التجريبية و اجملموعة الضابطة طبيعي، فاستخدم الباحث االختبار- ت *Uji( (test T sample Independent* دلعرفة الفرق بُت اجملموعة التجريبية ابستخدام اسًتاتيجية جلسة الصور ادللصقة و اجملموعة الضابطة بدون استخدام اسًتاتيجية جلسة الصور ادللصقة عن نتائج االختبار البعدي، كما يلي: اجلدول :4.18 نتائج برانمج .24Ver SPSS IBM يف ربليل اختبار- ت على نتائج االختبار البعدي

Independent Sample Test

| t-Test for Equality Of Means |                    |                          |
|------------------------------|--------------------|--------------------------|
| $Sig.(2-tailed)$             | Mean<br>Difference | Std. Error<br>Difference |

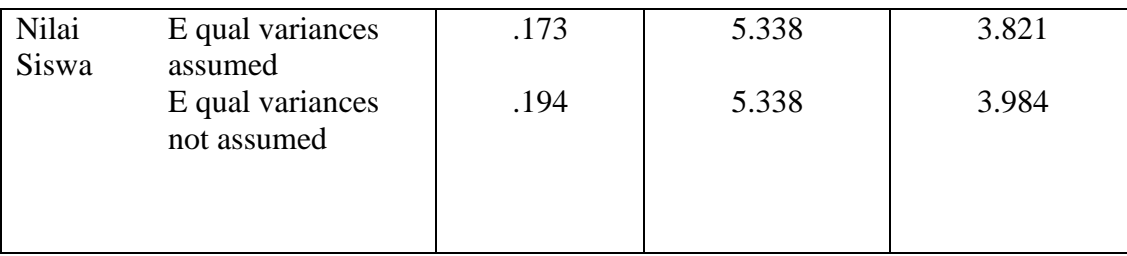

بناء على ذلك الجدول أنّ هو ١٧٣،٠ × ٥،٠ ف Ha مردود و Ho مقبول فلايوجد الفرق الكثير عن نتائج الطلبة بين المجموعة التجريبية باستخدام استراتيجية جلسة الصور الملصقة والمحموعة الضابطة باستخدام استراتيجية الإملاء في تعليم المفردات.

ه(اختبار – ت (*Test Samples Paired*(

استخدم الباحث اختبار - ت (*Test Samples Paired* (دلعرفة الفرق عن نتائج االختبار القبلي قبل استخدام اسًتاتيجية جلسة الصور ادللصقة ونتائج االختبار البعدي بعد استخدم اسًتاتيجية جلسة الصور ادللصقة يف اجملموعة التجريبية.

اجلدول :4.19 نتائج برانمج .24Ver SPSS IBM يف ربليل االختبار – ت على نتائج االختبار القبلي واالختبار البعدي

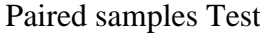

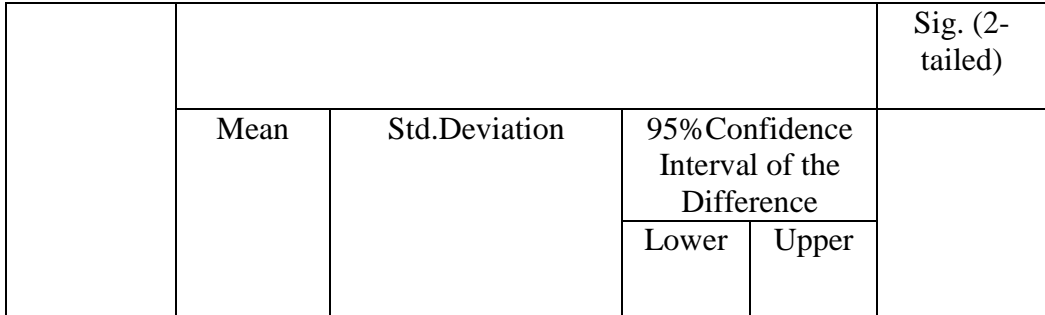

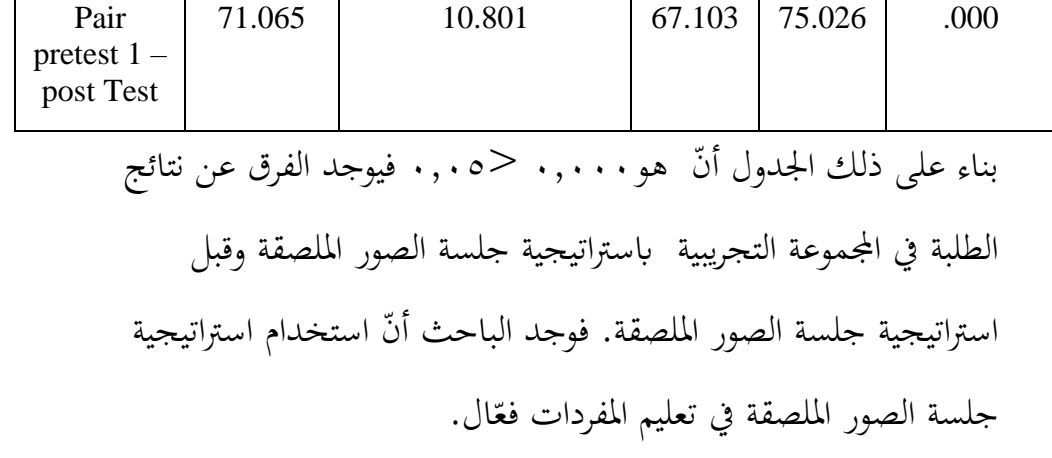

**-3 حتليل البياانن و تفسريها**

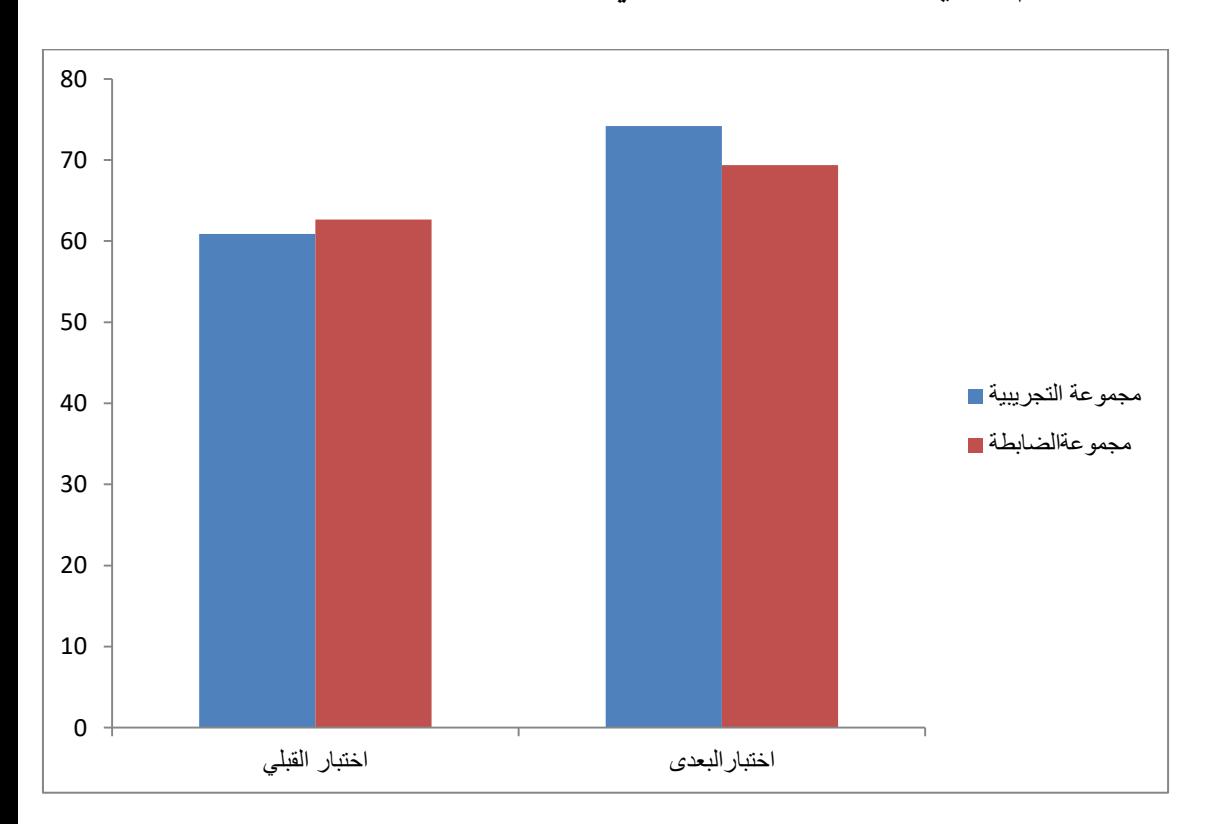

**ّدل يف االختبار القبلي و البعدي رسم البياين مع**

أما الخلاصة من ذلك الكرف يعني، نتائج المعدّل للمجموعة التجريبية الاختبار القبلي ٦٠,٨٩ وفي الاختبار البعدي ٧٤,١٦، ثمّ نتائج المعدّل للمجموعة الضابطة يف االختبار القبلي 62,65 ويف االختبار البعدي .69,38 فلذلك، استخدم اسًتاتيجية جلسة الصور ادللصقة يف تعليم المفردات يستطيع أن يرقى نتائج تعليم المفردات لطلبة الصف المبتدئين بمعهد زين الأمين سمبيت كاليمنتان الوسطى، وهذا يناسب بالنظريّة قبله يعنى جاء يف كتاب "TUBUH BAHASA KITAB " من أتليف & ALLAN BARBARA PEASE يترجم بواسطة Susi Purwoko ، أنه عند تقديم عرض مرئي مع كتب أو مخططات أو رسوم بيانية أو أجهزة كمبيوتر محمولة ، من المهم معرفة كيفية التحكم في اتجاه نظرة الآخرين. البحث يوضح أن المعلومات المنقولة إلى الدماغ من خلال المنبهات البصرية ستصل ٨٣٪ من خلال العيون ، و ١١٪ من خلال الأذنين ، و ٦٪ من خلال الحواسّ الأخرى.٬

ولكن لايوجد الفرق البعيد بين مجموعة التجريبية و مجموعة الضابطة يعني بُت اسًتاتيجية جلسة الصور ادللصقة واسًتاتيجية اإلمّلء كما يف اإلختبار البعدي بين مجموعة التجريبية و مجموعة الضابطة، في مجموعة التجريبية نتائج المعدّلها ٧٤,١٦ في مجموعة الضابطة نتائج المعدّلها ٦٩,٣٨ وفرقها ٥,٣٤.

ويوجد أنّ استراتيجية جلسة الملصقة هو استراتيجية التعليم النشطة ابلصور ادللصق يساعد الطّلب حلفظ ادلفردات وهذا تناسب ما ذكر يف الباب الثاني يعني، استراتيجية جلسة الملصق هي استراتيجية تعليمية نشطة مناسبة

**.** 

<sup>2</sup> *Body* ، Penerjemah:Susi Purwoko dengan judul، Body Language ،Allan & Barbar peace ,أنظر 219ص 2018،*Language,* Jakarta: PT.Gramedia Pustaka Utama

للغاية لاستكشاف أفكار الطّلاب حول المادة التي يتم تدريسها من خلال ربط الصور والكتابة وتدريب الطلاب على التعبير عن المعلومات من خلال تبادل الأفكار بالفرح.

الصور يمكن أن تسهل الفهم وتقوي الذاكرة ويمكن أن توفر علاقة بين محتوى المادة التي يتم تدريسها وتجارب الطلاب في الحياة اليومية. تشكل استراتيجية جلسة الملصق هذه أداة تفاعلية في عملية التعلم يمكن أن تخلق فهمًا ً لتعلم الطّلاب بهذه الطريقة ، بحيث يمكن تحقيق أهداف التعلم على النحو األمثل شلا جيعل الطّلب أكثر متعة ويسهل فهم ادلواد اليت سيتم تدريسها. بعبارة أخرى ، يجب أن تشجع استراتيجية جلسة الملصق هذه على إنشاء تفاعلات تربوية ، حيث ستعمل عملية التفاعل هذه بشكل جيد عندما يكون الطلاب أكثر نشاطًا من المعلمين في عملية التدريس والتعلم في الفصل .''

لذا فإن استراتيجية جلسة الملصق هذه مناسبة جدًا للطلاب المبتدئين .<br>. اجلدد يف استخدام الكلمات / اجلمل العربية ، شلا يسهل تذكر ادلفردات.

وباستعمال الصور الملصقة يستطيع لترقية رغبة الطلاب في الرؤية المفردات و هذا تناسب ما ذكر من قبل أنّ الملصقات هي وسائط تُستخدم لنقل معلومات أو اقتراحات أو أفكار معينة ، بحيث تحفز رغبة المشاهد في تنفيذ محتويات الرسالة.

1

<sup>3</sup> Penerapan Strategi Poster Session Dalam Meningkatkan Pemahaman siswa ،Izna Fauziah،انظر Pada Pembelajaran Fiqh dikelas tinggi:Penelitian tindakan kelas pada siswa kelas V MIS Bangsal Kabupaten Ciamis*,* Skripsi*,* (Bandung:Universitas Sunan Kalijaga 2020)hlm.2

وسائل الإعلام الملصقات هي وسيلة تقدم المعلومات في شكل مرئي للتأثير وتحفيز الطلاب الذين يروها ، وبحسب عنيتة ، فإن الملصقات هي وسائط مصورة تجمع بين العناصر المرئية مثل الخطوط والصور والكلمات لجذب الانتباه وتوصيل الرسائل.'

وباستعمال الصور الملصقة يستطيع لترقية حفظها وتركيزها في التعليم ادلفردات وتطالعها وهذا تناسب أبهداف الوسيلة التعليم اقًتح Levie& Lentz أربع وظائفالتعلم لوسائط، وخاصة الوسائط ادلرئية ، وهي:

١)وظيفة الانتباه للوسائط المرئية هي الأساس ، وهي جذب انتباه الطلاب وتوجيهه للتركيز على الدروس الثانية. المتعلقة بالمعنى المرئي المعروض أو المصاحب لنص الموضوع.

2( ديكن رؤية الوظيفة العاطفية للوسائط ادلرئية من مستوى متعة الطّلب عند تعلم (أو قراءة) النصوص المصورة.للصور أو يمكنالرموز المرئية تحميل مشاعر الطلاب ومواقفهم ، على سبيل المثال المعلومات المتعلقة بالقضايا الاجتماعية أو العرقية.

٣)يمكن رؤية الوظيفة المعرفية للوسائط المرئية من نتائج البحث التي تكشف أن الرموز أو الصور المرئية تسهل تحقيق الأهداف لفهم وتذكرالمعلومات أو الرسائل الواردة يف الصور.

4(ديكن رؤية الوظيفة التعويضية لوسائط التعلم من نتائج البحث أن الوسائط المرئية التي توفر سياقًا لفهم النصوص تساعد الطلاب الضعفاء في القراءة على

**.** 

4 ادلرجع نفسة، ص31-32.

تنظيم المعلومات في النص واسترجاعها. بمعنى آخر ، تعمل وسائط التعلم على استيعاب الطلاب الضعفاء والبطيئين في قبول وفهم محتوى الدرس المقدم بالنص أو المقدم شفهيًا.° ية<br>ا

لذلك ، من المأمول أن تجعل هذه الوسائط الطلاب أكثر حماسًا واهتمامًا  $\overline{a}$ **ـ** بالتعلم المرئبي بسهولة.

واستراتيجية الصور الملصقة إذ استعمل المدرّس استمرارا بدون استعمال طريقة/استراتيجية الآخر يسبب الطّلاب برم، وفي الفصل كثير من الأنوع خلفية التعليم الطلبة في التعليم اللغة العربية وهذا تناسب ماذكر من قبل أنّ الضعف يف إسًتاتيجية جلسة ادللصق هي:

١) الطلاب الذين نادراً ما ينتبهون أو يشعرون بالملل إذا كانت مناقشة الإستراتيجية غير محببة ، لذلك يجب أن يكون الموضوع فعليًا. ية<br>ا

٢) يجب أن يتم تنفيذ الاستراتيجية من قبل التربويين المبدعين ، بينما لا يتمتع كل التربويين بهذه الشخصية.

٣) تختلف عقلية وشخصية الطلاب.'

ومن رؤية الباحث يستطيع أن تناسب التعليم باستراتيجية جلسة الصور الملصقة إذا المدرّس بالتفكير الخلق(*Creatif*).<br>.

**.** 

<sup>1)</sup>لمرجع نفسة، ص.٢٩-٣٠

<sup>6</sup> "Implementasi metode Pembelajaran IPA Online Melalui Strategi Poster ،Hanafif Choiriyah،انظر Session Tema 8 Subtema 1 Siklis Air Pada siswa Kelas V MI Sudirman Ngunut Tahun Pelajaran "،2020/2021*Skiripsi*،Salatiga IAIN،( سلتيغا:معهد اإلسّلمية احلكومية سلتيغا، 2424( ص34-29.

<sup>&</sup>lt;sup>7</sup>المرجع نفسة، ص.۲۱–۳۱